2022/10/01 13:10 1/2 documentation

[pc\\_installation\\_protocol](https://wiki.inf.unibz.it/doku.php?id=tech:documentation:pc_installation_protocol) networkboot client image installation [prepare\\_a\\_windows\\_image](https://wiki.inf.unibz.it/doku.php?id=tech:documentation:prepare_a_windows_image) (ex BartPE) | [setup\\_networkboot\\_server](https://wiki.inf.unibz.it/doku.php?id=tech:documentation:setup_networkboot_server) Idap\_maintenance | [kerberos\\_maintenance](https://wiki.inf.unibz.it/doku.php?id=tech:documentation:kerberos_maintenance) [create\\_new\\_faculty\\_user](https://wiki.inf.unibz.it/doku.php?id=tech:documentation:create_new_faculty_user) [linux\\_checklist](https://wiki.inf.unibz.it/doku.php?id=tech:linux_checklist) [ups](https://wiki.inf.unibz.it/doku.php?id=tech:documentation:ups) [static-ip-addresses](https://wiki.inf.unibz.it/doku.php?id=tech:documentation:static-ip-addresses) | [vlans](https://wiki.inf.unibz.it/doku.php?id=tech:documentation:vlans) | [switch](https://wiki.inf.unibz.it/doku.php?id=tech:documentation:switch) [howto\\_setup\\_dual\\_clone\\_mode](https://wiki.inf.unibz.it/doku.php?id=public:howto_setup_dual_clone_mode) [xorg-configurations](https://wiki.inf.unibz.it/doku.php?id=auth:xorg-configurations) [Authentication server setup](https://wiki.inf.unibz.it/doku.php?id=tech:documentation:authentication_server_setup) [Network Boot](https://wiki.inf.unibz.it/doku.php?id=tech:documentation:network_boot) [Mail server](https://wiki.inf.unibz.it/doku.php?id=tech:documentation:mailserver:mail_server) [FC document sync](https://wiki.inf.unibz.it/doku.php?id=tech:documentation:fc_document_sync) [virtual infrastructure](https://wiki.inf.unibz.it/doku.php?id=tech:documentation:vmware:virtual_infrastructure) [CS Certification Authority](https://wiki.inf.unibz.it/doku.php?id=tech:documentation:cs_certification_authority)

## **Sending Lusers to /dev/null since 1985**

Gonna kill more than just your processes, boy

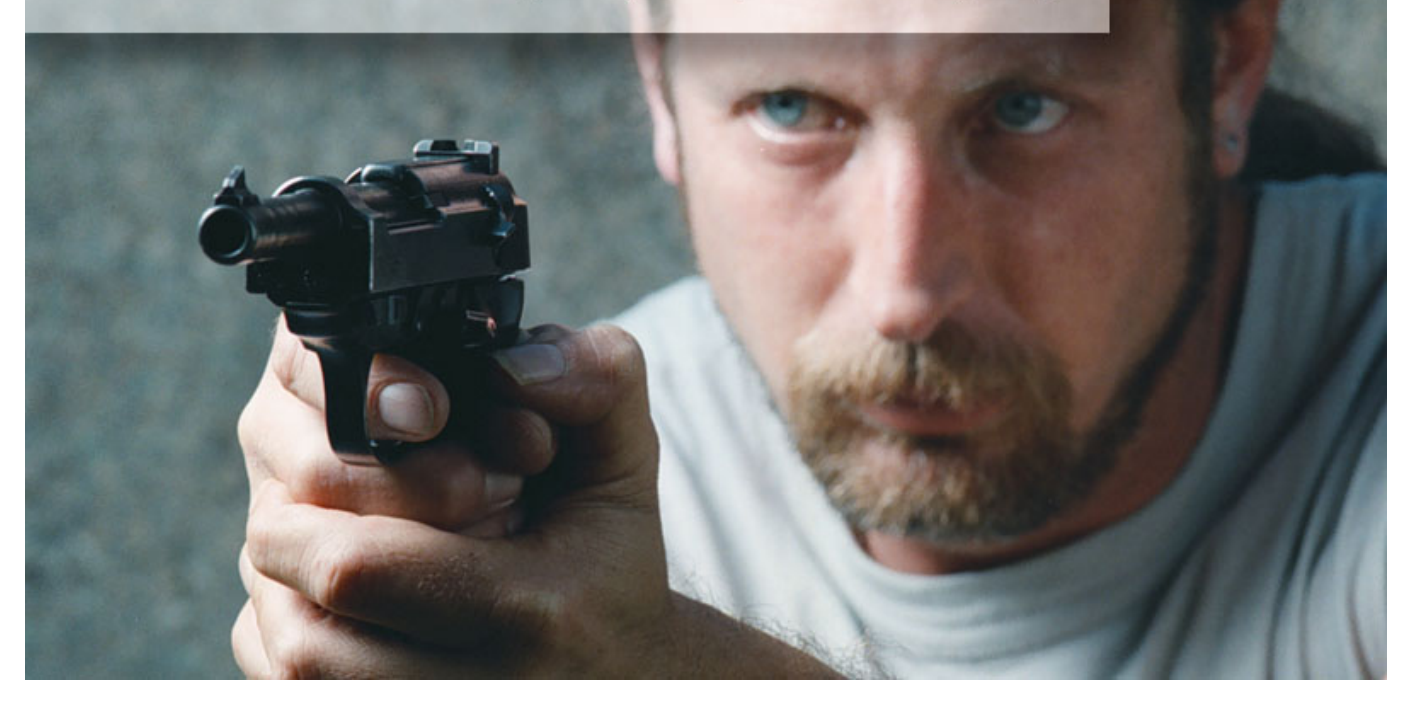

From: <https://wiki.inf.unibz.it/>- **CS-Tech Wiki**

Permanent link: **<https://wiki.inf.unibz.it/doku.php?id=public:documentation&rev=1169836024>**

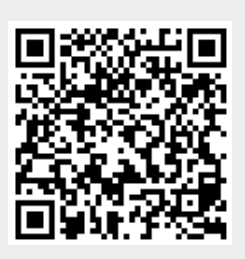

Last update: **2019/01/16 10:03**